# $AjWeb$  : Ajax XML

 $HTML5$  UI デスクトップアプリケーションと Web アプリケーションの両方の特徴を合わせ持つ Ajax アプリケーションを作成  $\lambda$ jax  $\lambda$  $\mathbf{Web}$  ${\rm A}$ jax  ${\rm A}$ jax  ${\rm A}$ jax  ${\rm A}$ jax  ${\rm A}$ jax  ${\rm A}$ jax  ${\rm A}$  $\tt XML$  $\mathbf{1}$   $\mathbf{1}$ Web  $\omega$ Veb 7 Web 700 Web 700 Web 700 Web 700 Web 700 Web 700 Web 700 Web 700 Web 700 Web 700 Web 700 Web 700 Web 700 Web 700 Web 700 Web 700 Web 700 Web 700 Web 700 Web 700 Web 700 Web 700 Web 700 Web 700 Web 700 Web 700 Web 700 Web 70 Web 700 Web 700 Web 700 Web 700 Web 700 Web 700 Web 700 Web 700 Web 700 Web 700 Web 700 Web 700 Web 700 Web 70  $RIA$  $RIA$ Ajax[14] Adobe AIR[7] Silverlight  $[10]$  Java $\text{FX}[13]$  $Gears[8]$  HTML5[15] web database [7] SharedObject, [10] Isolated AjWeb System: Automatic generation of Ajax appli-Strage RIA Google Docs Yahoo! Mail ようにデスクトップアプリケーションと従来の Web アプリケーションの両方の特徴をもった現代的な Web Web Ajax Ajax Web  $\overline{\phantom{a}}$ Ajax UI  $\overline{\mathbf{U}}$ 

cations using XML descriptions Hiroki KUMAMOTO, Tomoya NORO, Takehiro TOKUDA.

, Dept. of Computer Science, Tokyo Institute of Technology.

RIA extensive rate of  $R$ 

 $[6]$ 

 $\left[ 2\right] \left[ 3\right] \left[ 5\right]$ 

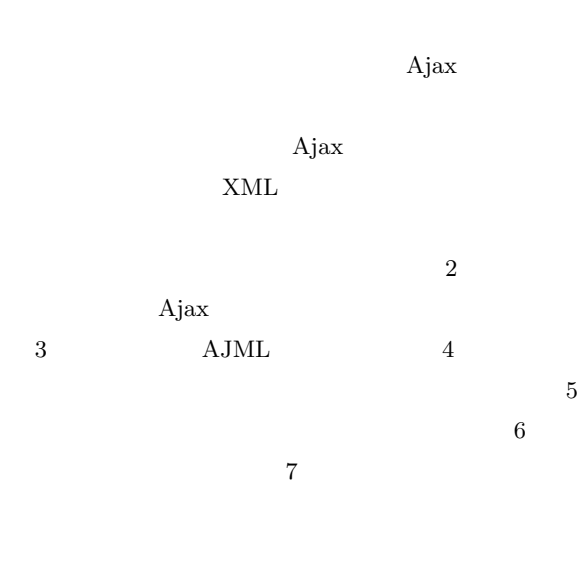

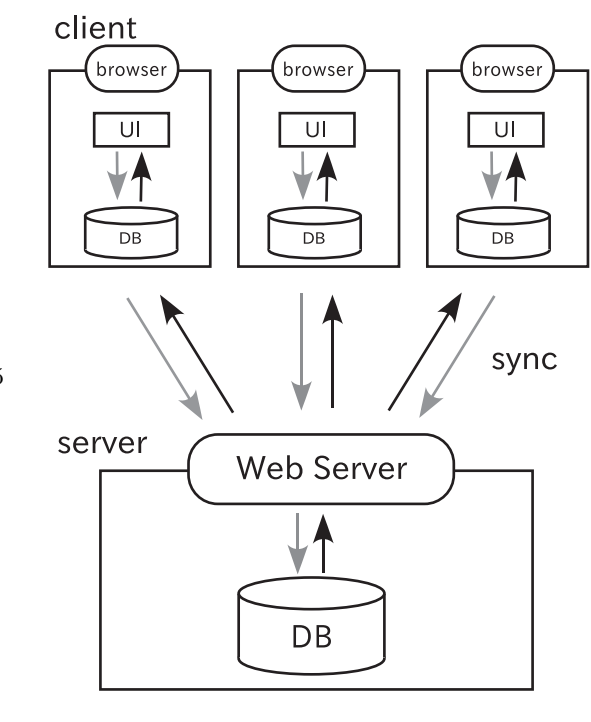

**1** 対象とするアプリケーションのアーキテクチャ

Web

**2** 生成の対象とその特徴 **2. 1 Ajax** Ajax Ajax

 $U$ I we Web 700 and 100 and 100 and 100 and 100 and 100 and 100 and 100 and 100 and 100 and 100 and 100 and 100 and 10

 $\rm UL$ Ajax JavaScript

 $U$  UI  $2.2$ 

 $U$  UI

 $\mathbf 1$ 

 $\,$ 

 $27 \t (2010)$  3

のデータテーブル名を指定する. また,サーバに保存

**3 XML Ajax** XML AJML(Ajax Application Markup Language)  $\mathrm{AJML}$  2 .<br>.<br>.<br>. condition  $\lim k$  from  $\mathop{\rm to}\nolimits$ condition

#### $3.1$

 $AJML$  3 UI interfaces databases events databases observe AJML  $\overline{2}$ 2 2010 8 title  $\det$ condition  $3.\, 4. \, 2$ 

### $3.2$

AJML RDBMS

```
schema property
type type type \cdotschedule
та у пове\mathbf 1 от \mathbf 2 от \mathbf 3 от \mathbf 4ソースコード 1 データモデルの記述例
 \langle database type=" server" name=" schedule">
  <schema>
      \langleproperty name=" title" type=" string" />
      \langleproperty name="date" type="date"/>
  </ schema>
 </ d a t ab a s e>
                                     observe
                                                          ソースコード 2 クライアントとサーバの同期の記述例
                                                          \langle database type=" client" name=" schedule_c">
                                                           <schema>
                                                               \langle property name=" title " type=" string" \langle >
                                                               \langleproperty name=" date" type=" date" />
                                                           </ schema>
                                                            \langleobserve target="schdule">
                                                             \langlelink from="title" to="title"/>
                                                             \langlelink from="date" to="date"/>
                                                             \langle condition id=" schedule_con">
                                                              <and>
                                                               \langlegt property="date">
                                                                   <d a t e>2010/8/1</ d a t e>
                                                               </ g t>
                                                               \langlelt property="date">
                                                                   <d a t e>2010/9/1</ d a t e>
                                                               </ l t>
                                                               </and>
                                                             </ c o n d i t i o n>
                                                            </ o b s e r v e>
```
*<*/ d a t ab a s e*>*

observe

## 4  $27 \t (2010)$ application interfaces  $\sqrt{events}$ databases widget database event  $\lceil \text{data} \rceil$ observe actions widget schema observe property condition action  $\overline{call}$ condition  $\sqrt{\text{set}}$

## 2 AJML

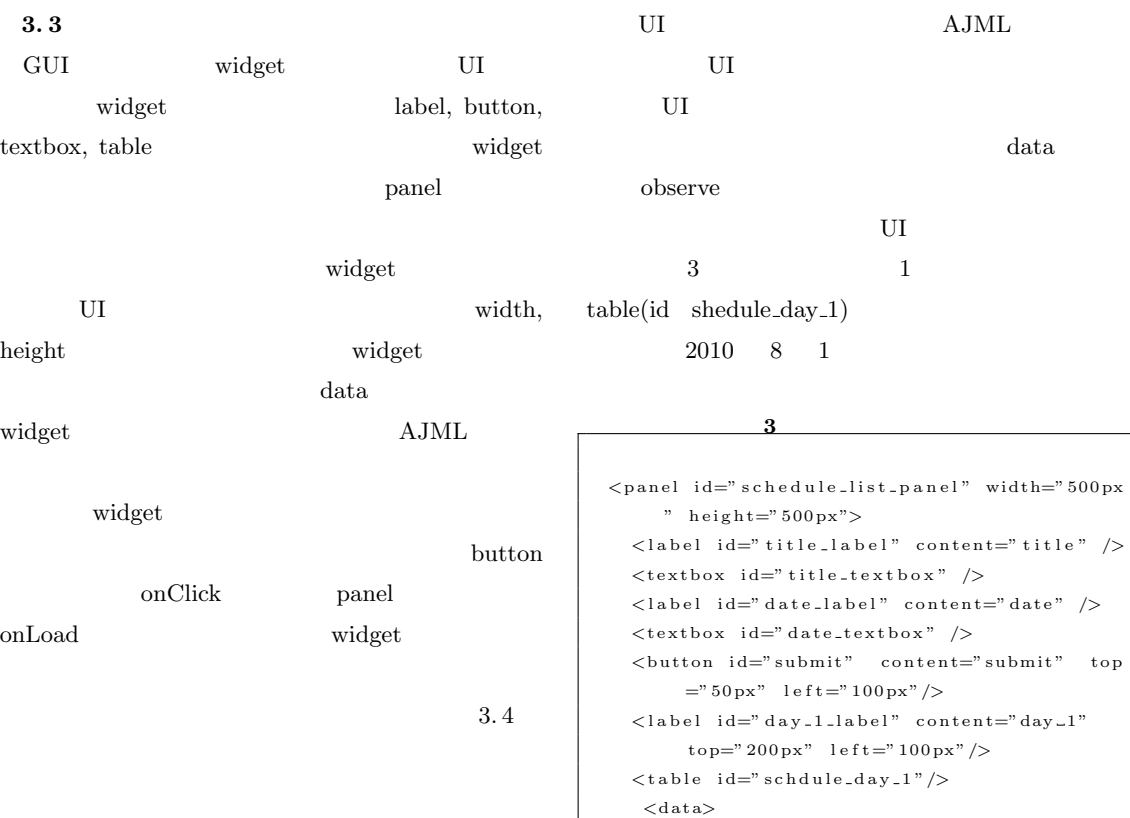

 $\langle$ observe id=" day\_1\_store" target="

param

s c h e d u l e c "*>*

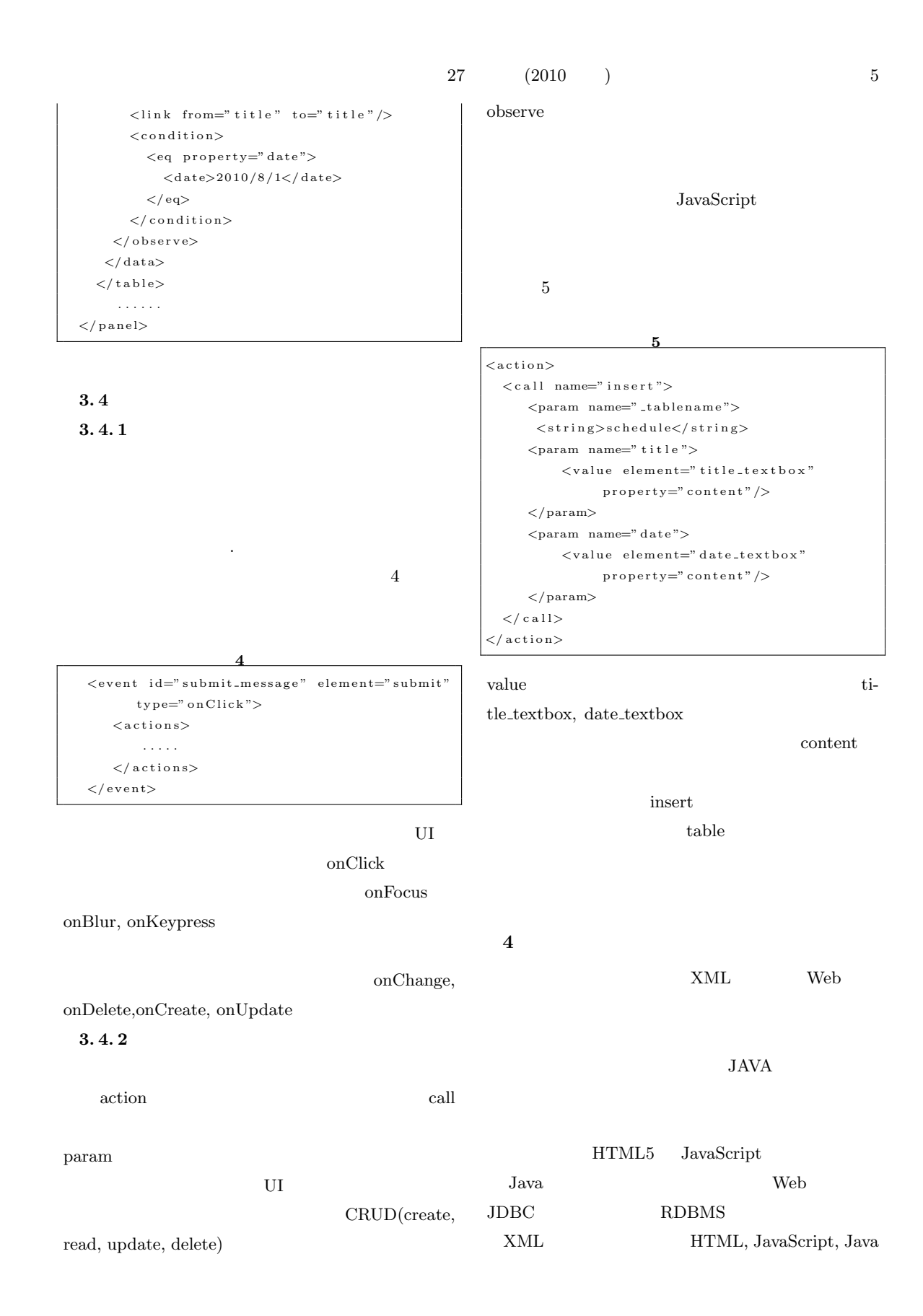

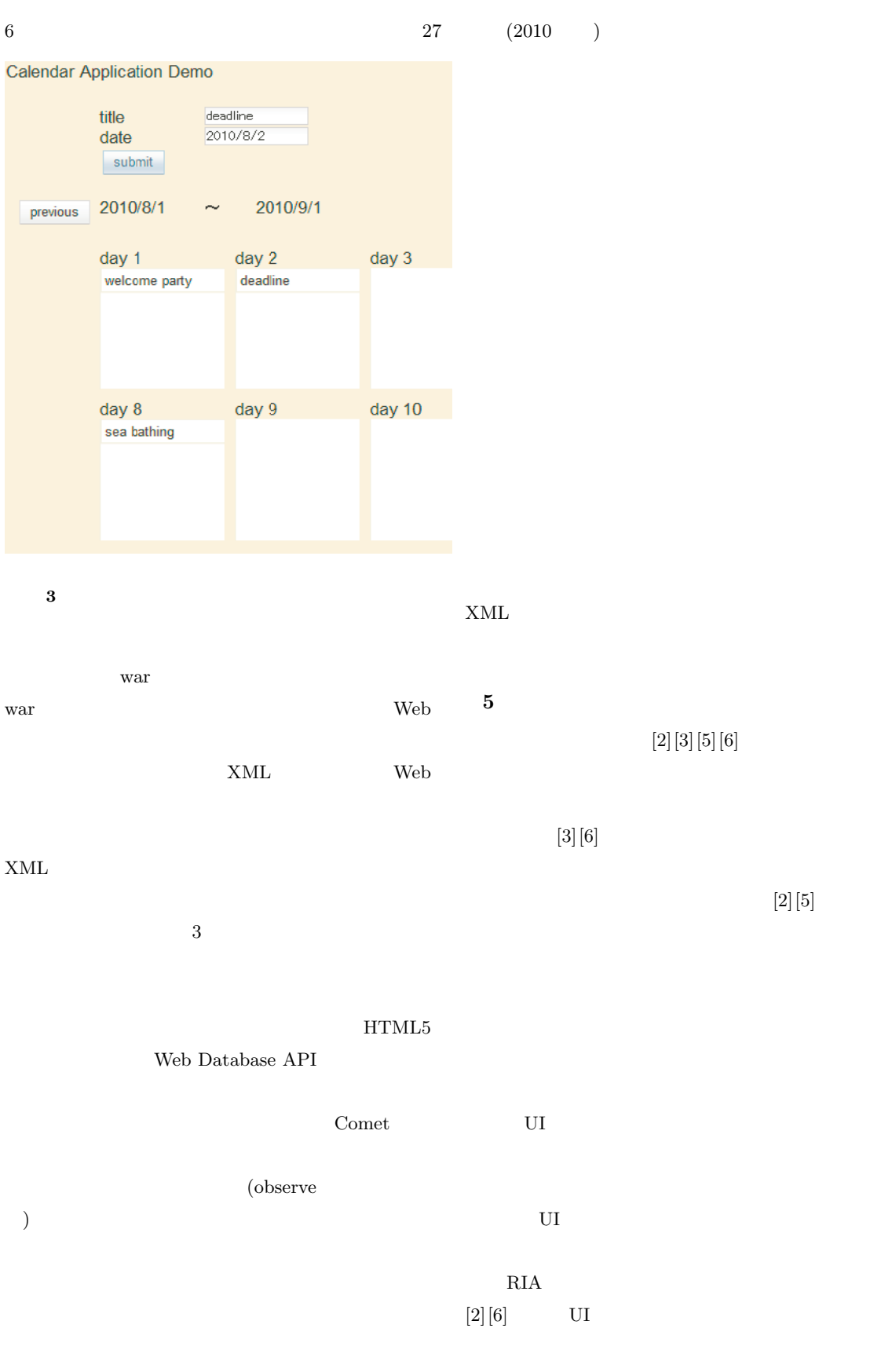

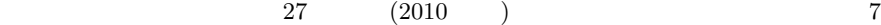

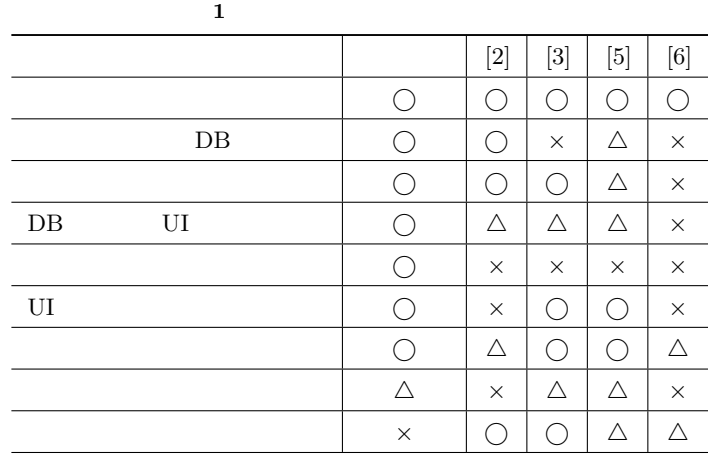

 $HTML$  $\text{[3][5]} \qquad \qquad \text{GUI}$ Ruby on Rails, Struts Web

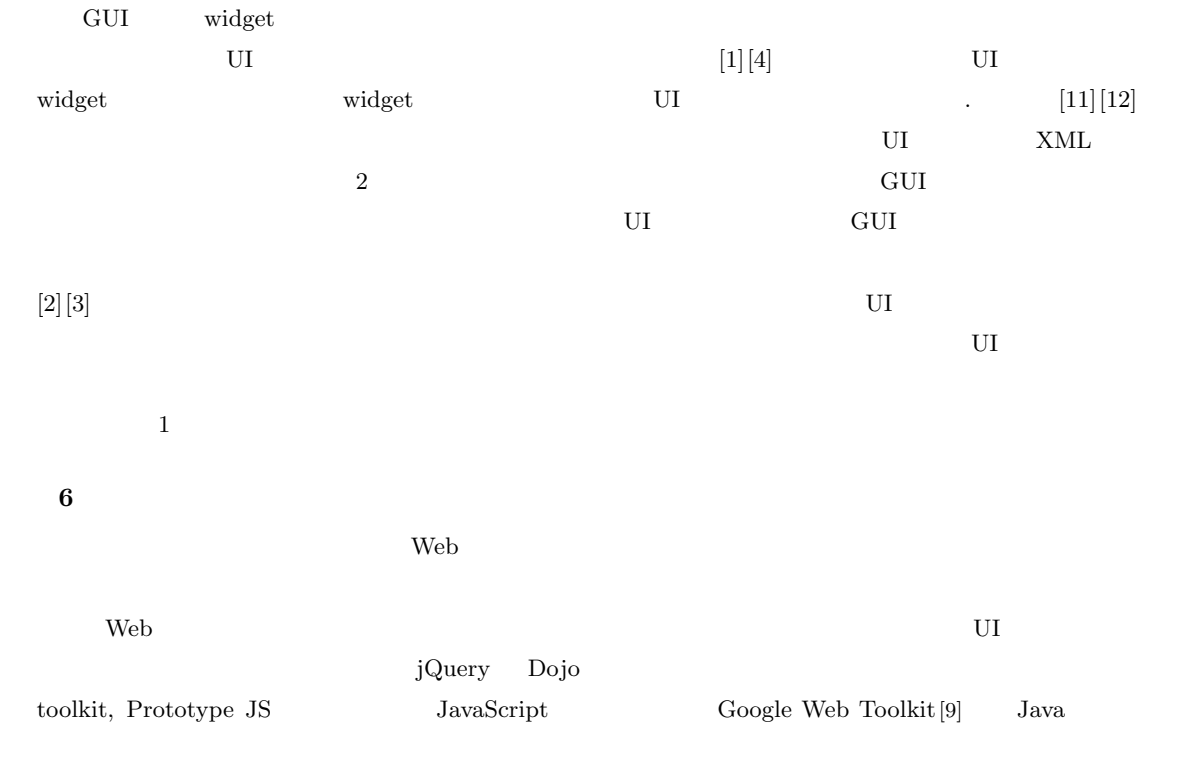

## HTML,JavaScript

Ajax  $\overline{A}$ 

Java states and the Java

 $XML$ 

**7 a**  $\overline{a}$ 

Ajax XML

### $XML$

## widget

widget

- [1] Abrams, M. and Phanouriou, C. and Batongbacal A.L. and Williams S.M. and Shuster , J.E.: UIML: an applicance-independent XML user interface language, Conputer Networks. The International Journal of Computer and Telecommunicaitons Networking 31, 1695-1708 (1999)
- [ 2 ] Bozzon, A. and Comai, S. and Fraternali, P. and Toffetti Carughi, G.: Conceptual Modeling and Code Generation for Rich Internet Applications. In: International Conference on Web Engineering, pp.

8  $27 \t (2010)$ 

353.360. Springer, Heidelberg (2006)

- [3] Gharavi, V. and Mesbah, A. and Deursen, V. A.:Modelling and Generating Ajax Applications: A Model-Driven Approach, Proceedings of the 7th International Workshop on Web-Oriented Software Technologies, 2008
- [4] Linaje, M. and Preciado, J.C., and Sanchez-Figueroa, F.: A Method for Model Based Design of Rich Internet Application Interactive User Interfaces, International Conference on Web Engineering, Springer, Como (Italy), 2007, vol. 4607
- [5] Preciado, J.C. and Linaje, M. and Comai, S. and Sanchez-Rigueroa, F.: Designing Rich Internet Applications with Web Enginnering Methodologies, Proceedings of the International Symposium on Web Service Evolution (WSE). IEEE Computer Society, 23.30.
- $[\![6]\!]$  , , ;  $\overline{\phantom{a}}$ 
	- 24 , pp.2B-3. 2007
- Sep [7] Adobe Systems Incorporated: Adobe Integrated Runtime (AIR), http://labs.adobe.com/technologies/air
- [ 8 ] Google Inc: Gears, http://gears.google.com/
- [ 9 ] Google Inc: Google Web Toolkit, http://code.google.com/webtoolkit/
- [10] Microsoft Corporation: Silverlight, http://silverlight.net/
- [11] Microsoft Corporation: XAML(Extensible Application Markup Language) http://msdn.microsoft.com/enus/library/ms752059.aspx
- [12] Mozilla Foundation: XUL(XML User Interface Language), https://developer.mozilla.org/En/XUL
- [13] Oracle Corporation: JavaFX. http://javafx.com/
- [14] Jesse James Garrett: Ajax: A New Approach to Web Applications, http://www.adaptivepath. com/publications/essays/archives/000385.php
- [15] W3C: HTML5 Working Draft, http://www.w3.org/TR/html5/